## **成績結果の閲覧について**

**オンラインテストの個人成績結果は、下記から閲覧出来ます**。

## **オンラインテストのURL,ID,PWと同じです。**

**\*5科目のすべてが終了しないと閲覧出来ませんのでご注意ください。**

**閲覧期間は、2022年4月11日(9:00)~ 4月30日(23:59)まで。**

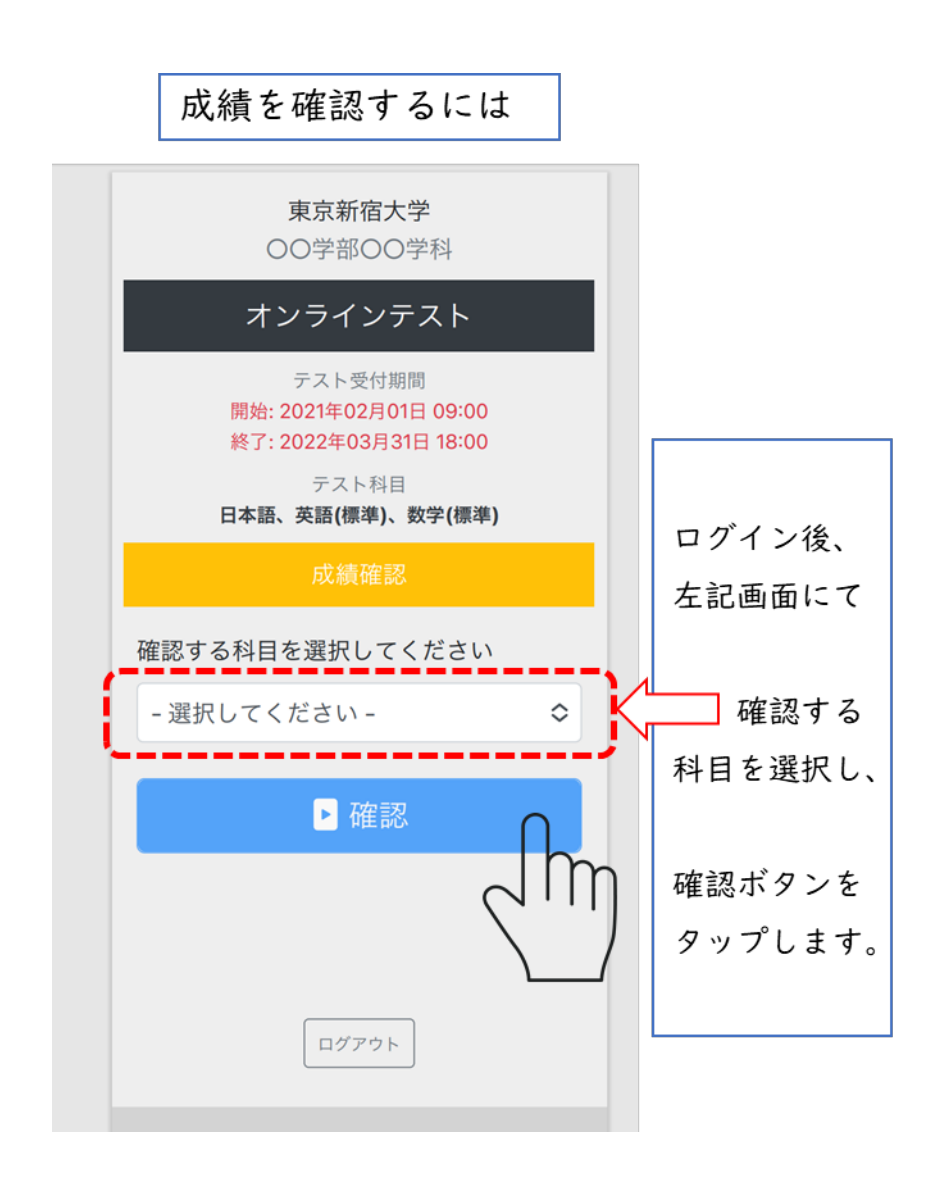

## **\*プリントアウトも可能です。**